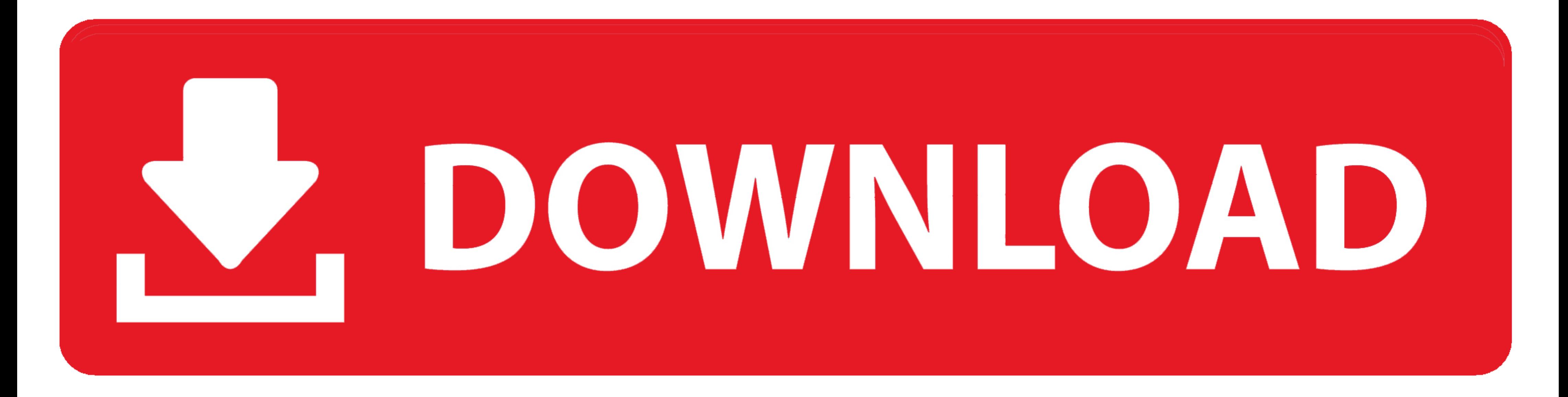

[Prometheus-api-get-metrics](https://picfs.com/1zzo4v)

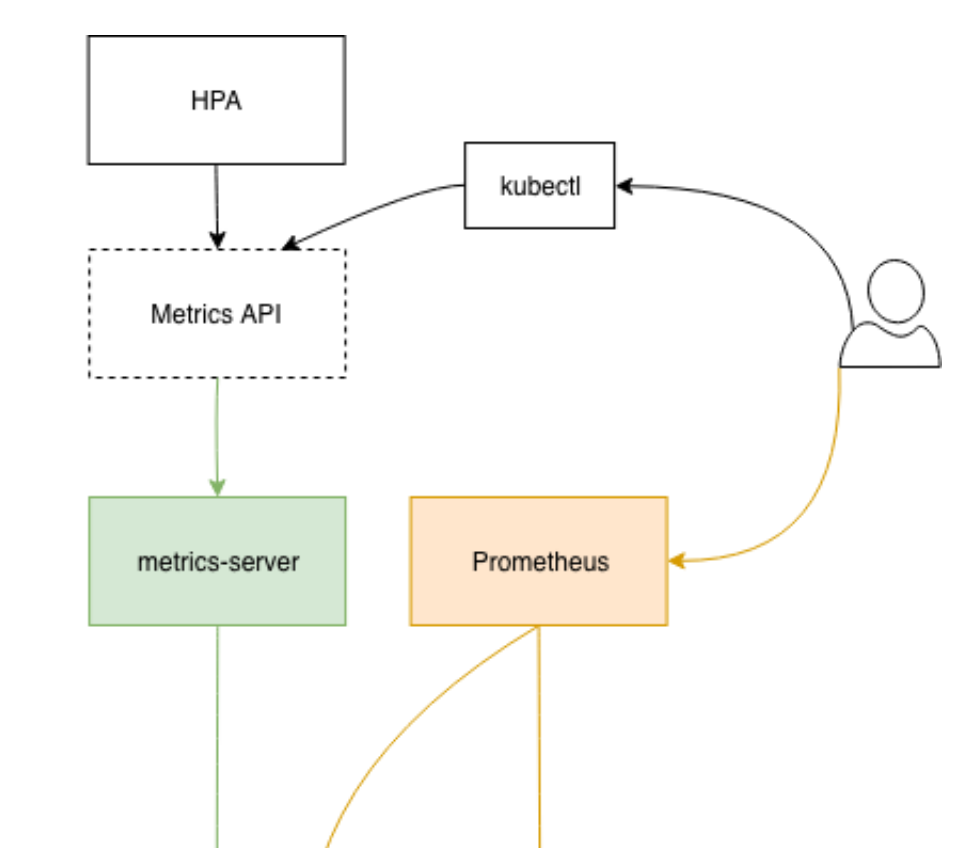

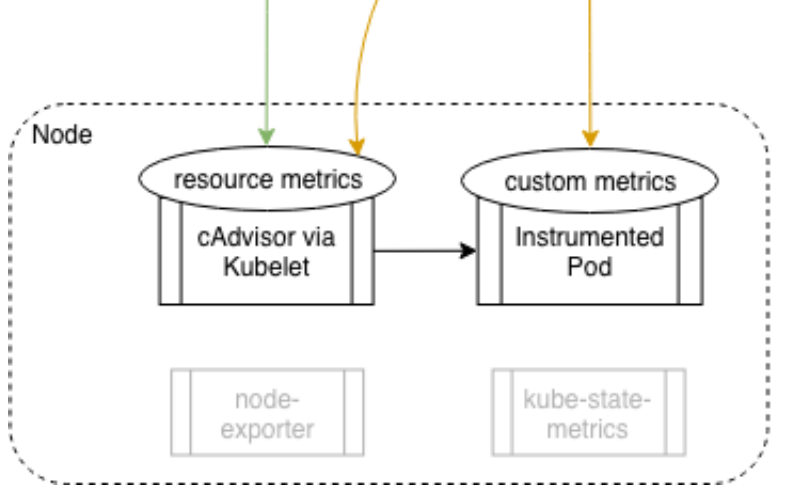

[Prometheus-api-get-metrics](https://picfs.com/1zzo4v)

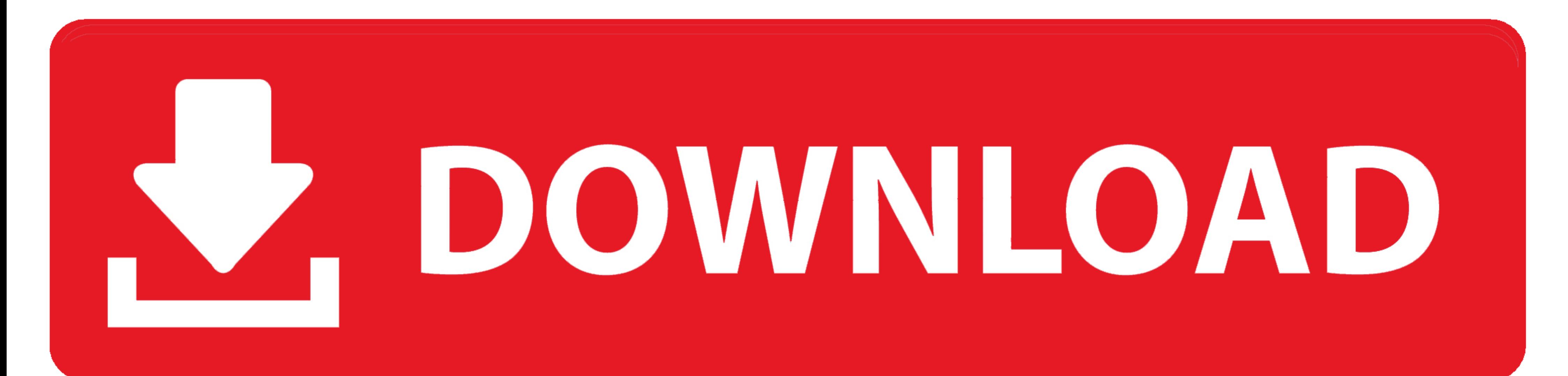

Get metric metadata — The following endpoints are exposed both by the querier and query-frontend. Instant query. GET, POST. Accessing the metrics — Metrics are available on both the Admin API and Status API at the http://l

Configure Docker. To configure the Docker daemon as a Prometheus target, you need to specify the metrics-address. The best way to do this is .... Prometheus metrics collected by the CloudWatch agent . ... A tool to calcula

## **prometheus metrics**

prometheus metrics, prometheus metrics example, prometheus metrics endpoint, prometheus metrics format, prometheus metrics types, prometheus metrics naming convention, prometheus metrics format example, prometheus metrics

Oct 9, 2017 — In order to get a resource metrics add-on API server up and running we first ... for custom metrics into PromQL, the Prometheus query language, .... Prometheus is an open-source systems monitoring and alertin return it in JSON format. ... JSON data, I would like to use the client for the Prometheus HTTP API directly to query the metrics. ... LabelName and get its value from the v.. Mar 02, 2020 Prometheus.io/) is getting more a metrics from scrape targets. ... You must access Prometheus through the Prometheus API service proxy. ... For example, to get the boot time for all nodes, run the following command:

## **prometheus metrics endpoint**

Spring Boot Actuator metrics monitoring with Prometheus and Grafana. Rajeev SinghSpring ... /prometheus . The Prometheus server can scrape this endpoint to get metrics data periodically. ... Response latency of a slow API

## **prometheus metrics types**

In other words Prometheus "scrapes" the metrics from the application. ... Check out the Prometheus training course then get in touch to organise dates. ... It accepts and stores pushed metrics, and exposes a scrapable API 17, 2020 — When building PromQL queries, a frequent need for users is to get an idea of ... that has a non-empty metric name (which is true for all series in Prometheus). ... label, e.g.: https://demo.promlabs.com/api/v1/l the .... i try to get a list of all metric names of all targets stored in prometheus. When i do a curl -s 'http://localhost:9090/metrics', i get only the local server metrics.. Apr 26, 2019 - In general, the Prometheus HTT but if so I .... /api/v1/prom/write. Additionally, there is a /metrics endpoint configured to produce default Go metrics in Prometheus metrics format. Create a target database. 8d69782dd3

[AppleMacSoft Easy M4P Converter 6.8.6 + Crack Application Full Version](https://kit.co/jacktungmulboa/applemacsoft-easy-m4p-converter-6-8-6-crack-application-full-version-auspiconna/applemacsoft-easy-m4) [atm-algorithm-flowchart](https://trello.com/c/ucQGqBUl/325-atm-algorithm-flowchart-bibycole) [patreon-reddit](https://brookmomicri.weebly.com/uploads/1/3/6/5/136538798/patreonreddit.pdf) [TransmisiГіn de Elche Cf Vs Granada Cf en vivo en lГnea Link 2](https://uploads.strikinglycdn.com/files/01fe47fa-d6b4-40e9-8608-7fc3eddf2851/Transmisin-de-Elche-Cf-Vs-Granada-Cf-en-vivo-en-lnea-Link-2.pdf) [Scotty, Scotty \(5\) @iMGSRC.RU](https://paynepetra.wixsite.com/neslspinterpo/post/scotty-scotty-5-imgsrc-ru) [Mail Me, 19885166505\\_92dc3e17c7\\_o @iMGSRC.RU](https://sharondasfkt0.wixsite.com/alblanorat/post/mail-me-19885166505_92dc3e17c7_o-imgsrc-ru) [download blur racing game for android](https://arpulide.themedia.jp/posts/19659365) [Alisa, 17 @iMGSRC.RU](https://sunaxo.wixsite.com/sturracguata/post/alisa-17-imgsrc-ru) [Superman 3gp Movie Download In Italian](https://uploads.strikinglycdn.com/files/3f31c533-63e9-4bbb-b698-9f9ef8f3109e/Superman-3gp-Movie-Download-In-Italian.pdf) [chrome-80-tab-freeze](https://uploads.strikinglycdn.com/files/bcb1be9f-5baf-4c20-a2ad-53bccc50a824/chrome80tabfreeze.pdf)